#### $<<$  3D STUDIO MAX  $>>$

- 13 ISBN 9787900024145
- 10 ISBN 790002414X

出版时间:1999-07

PDF

#### http://www.tushu007.com

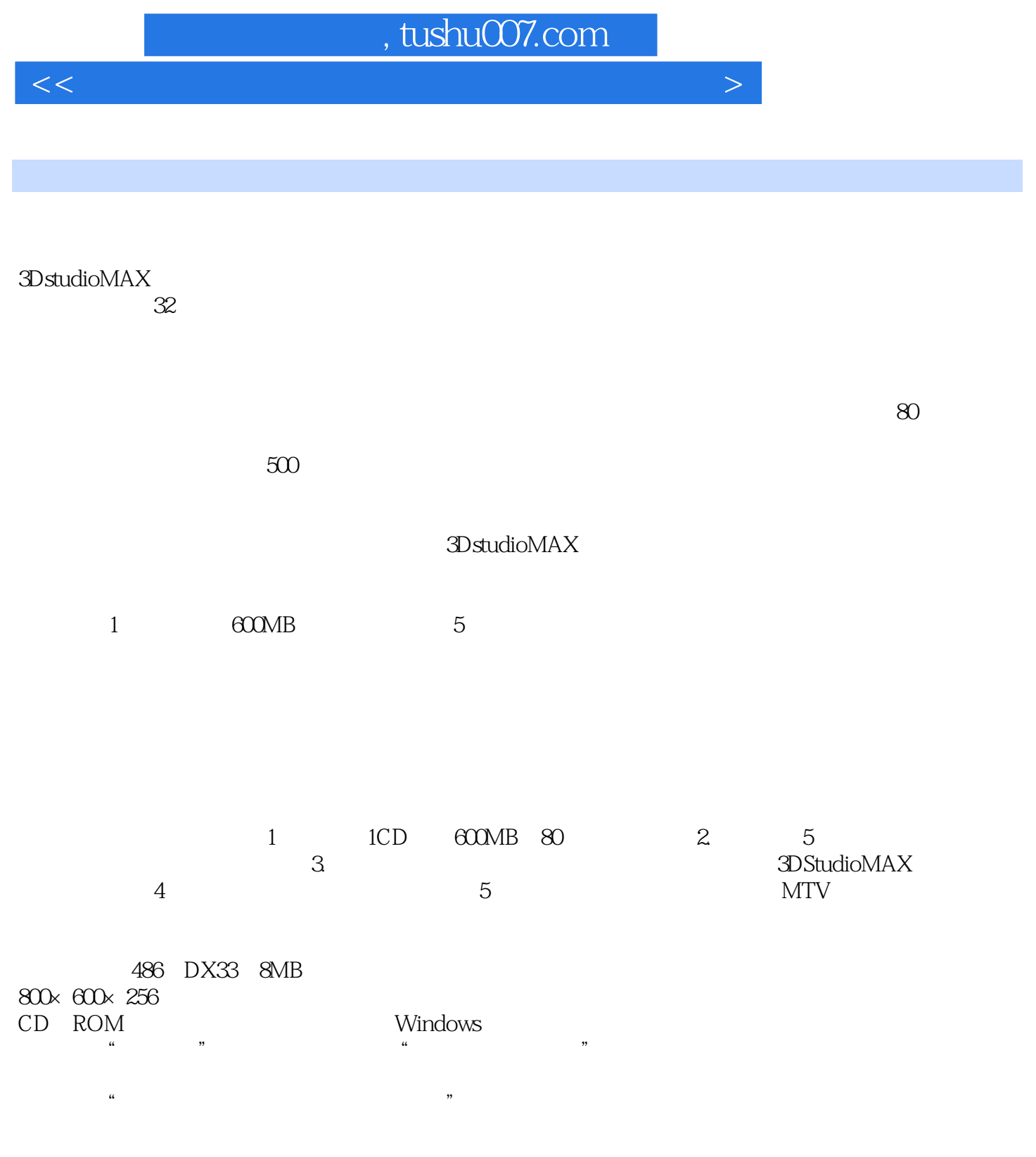

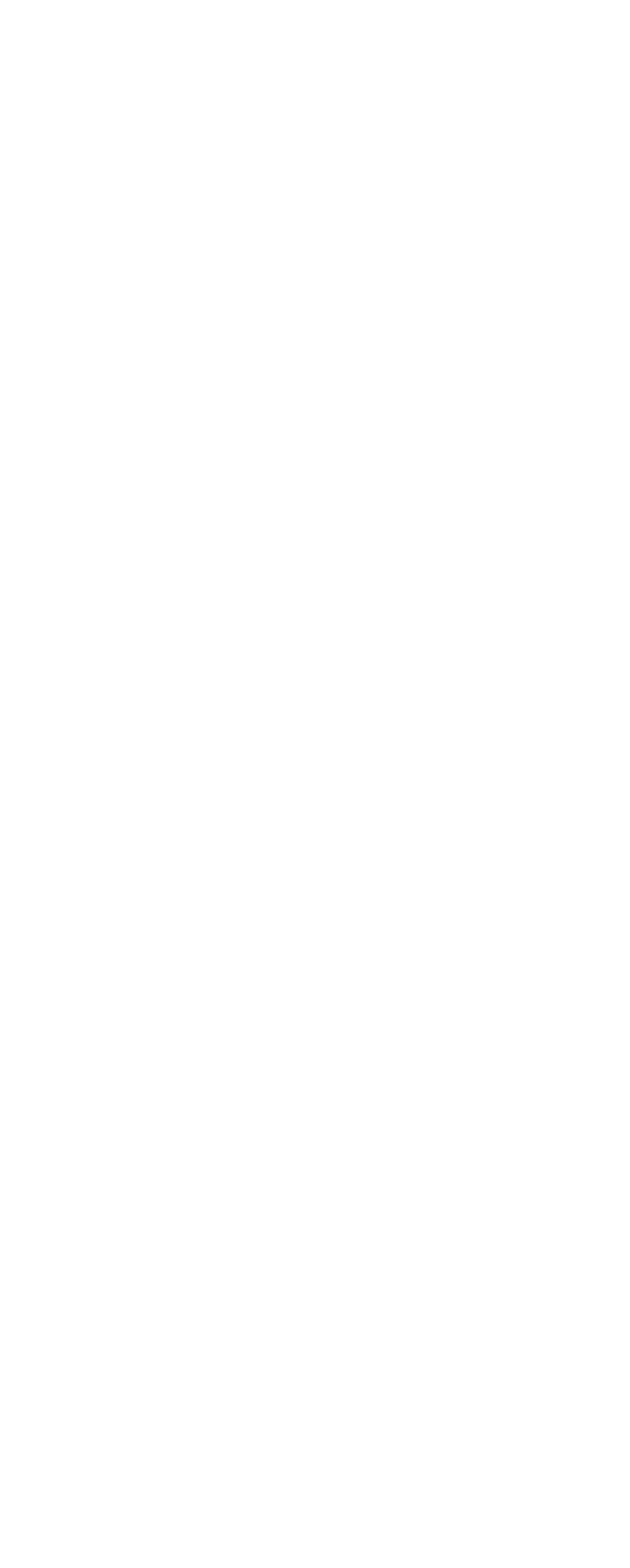

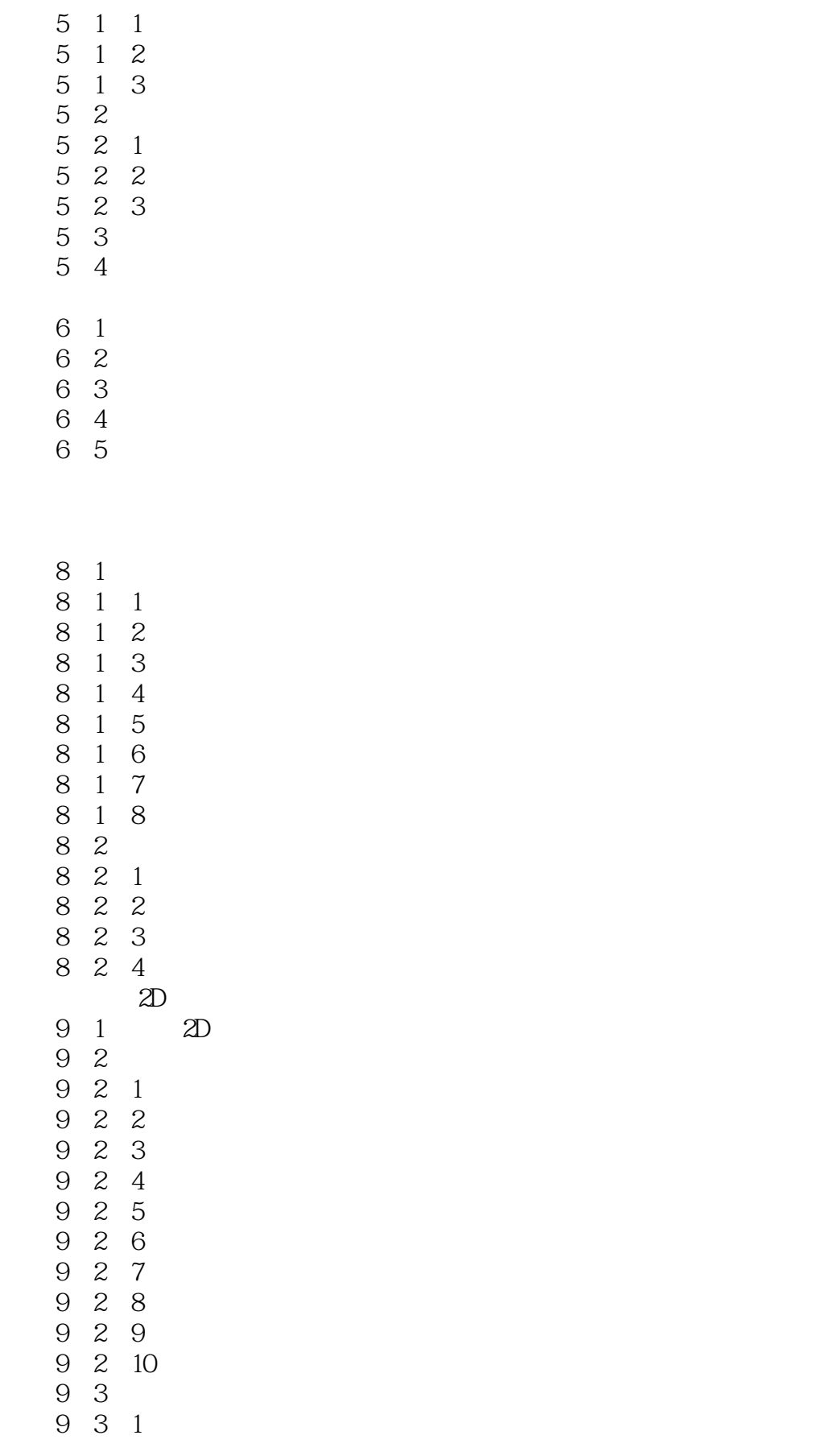

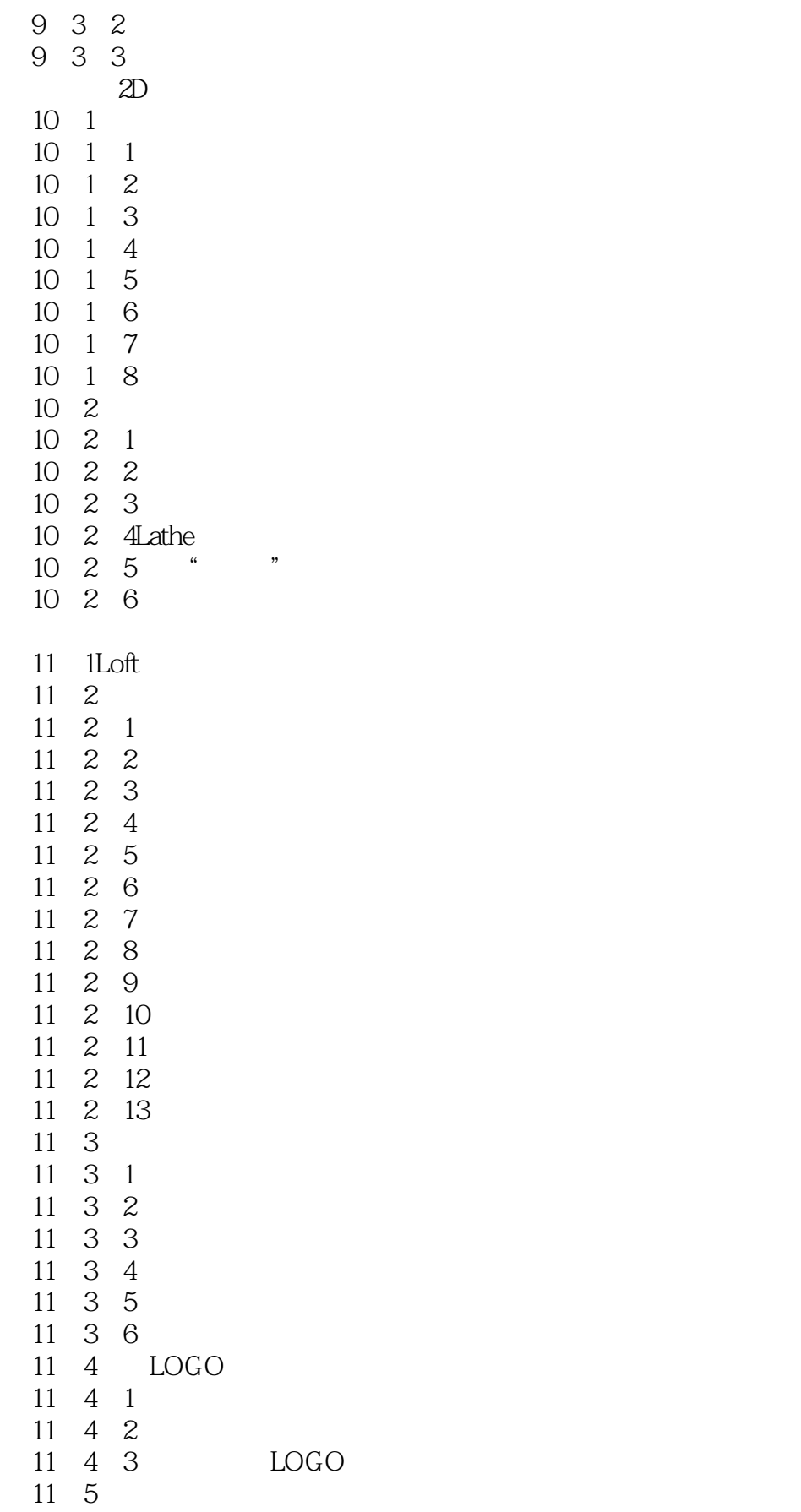

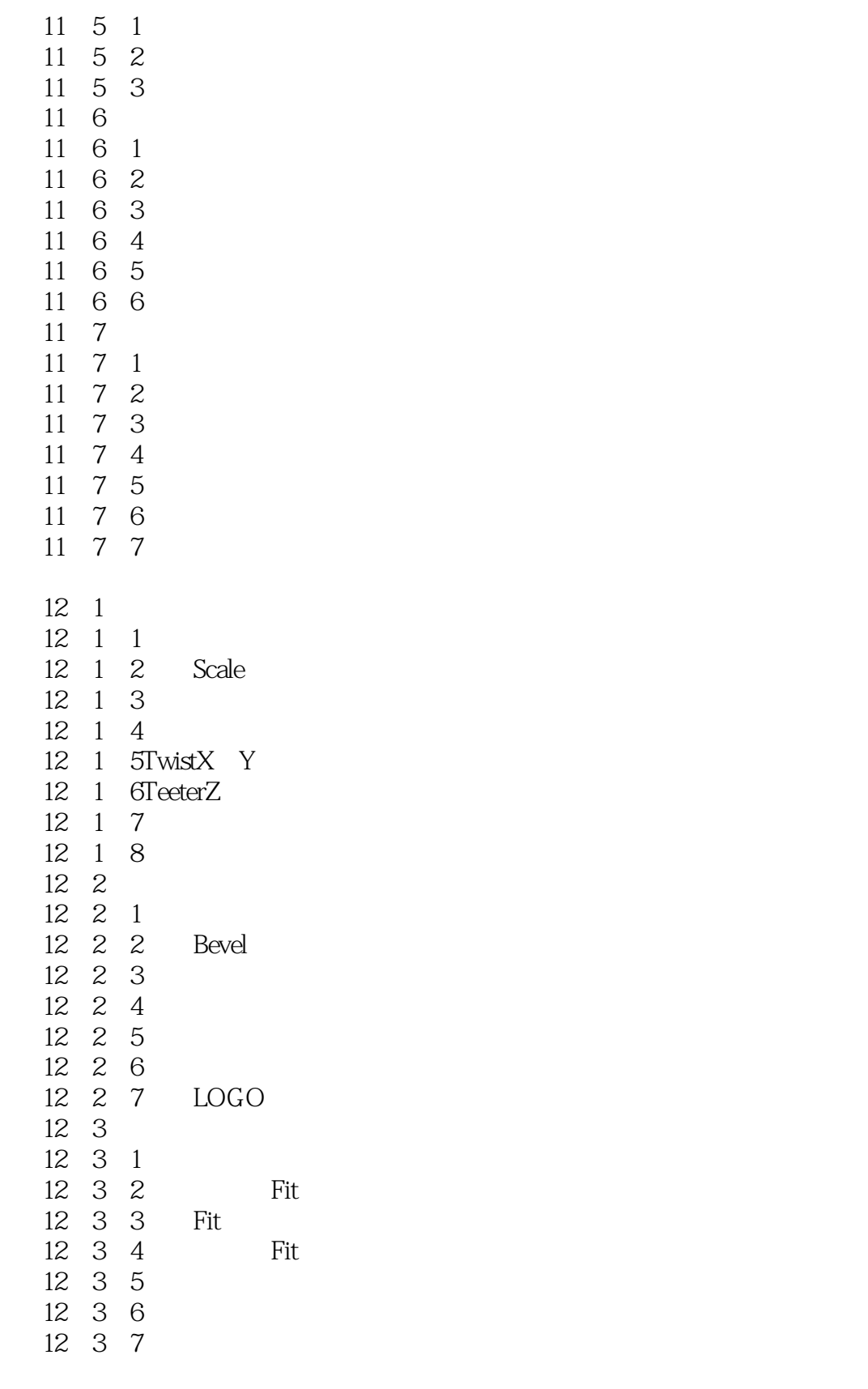

 $13\quad1$ 

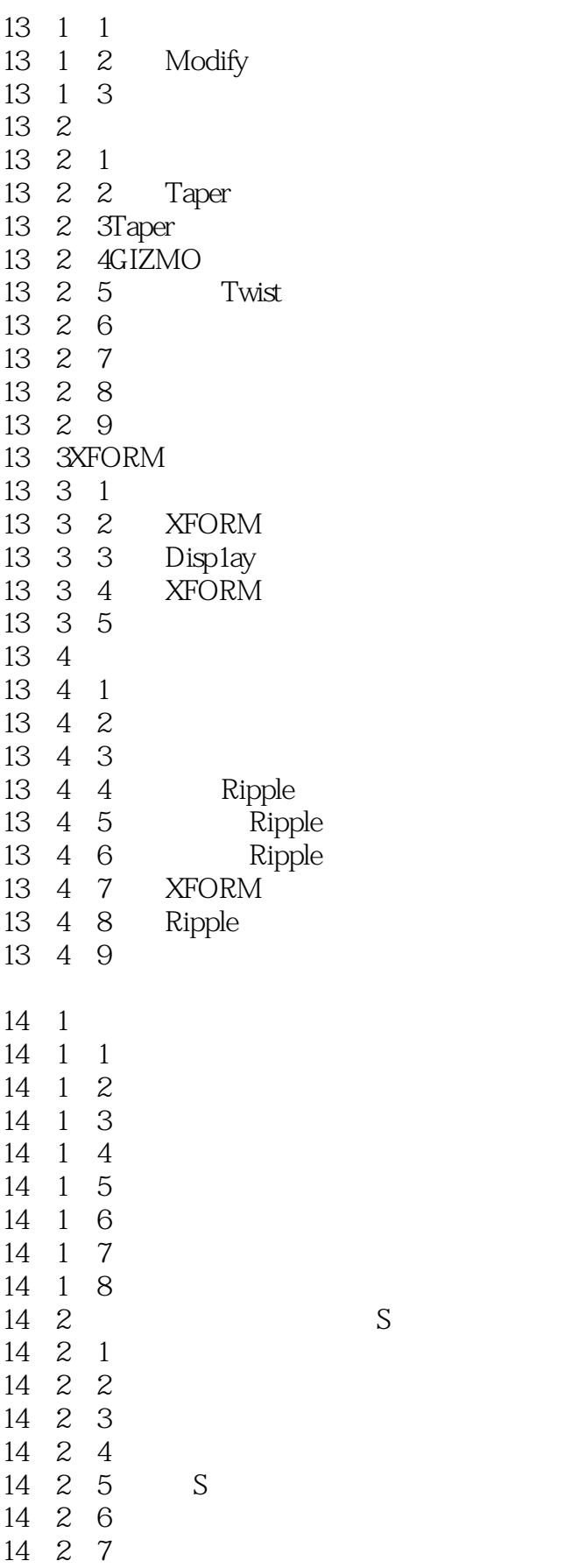

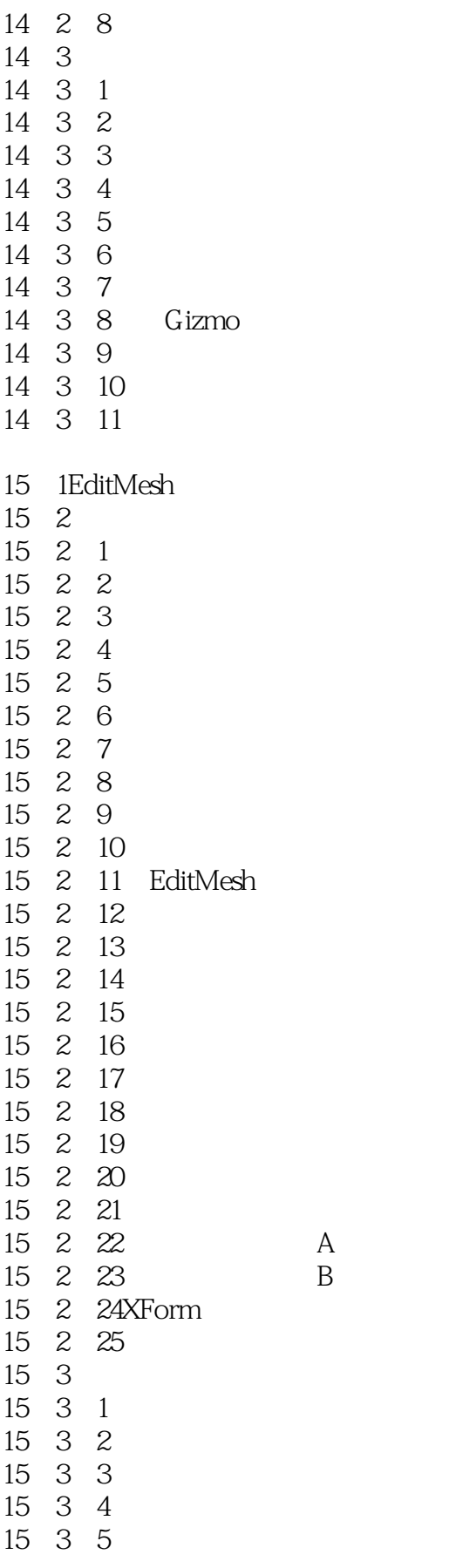

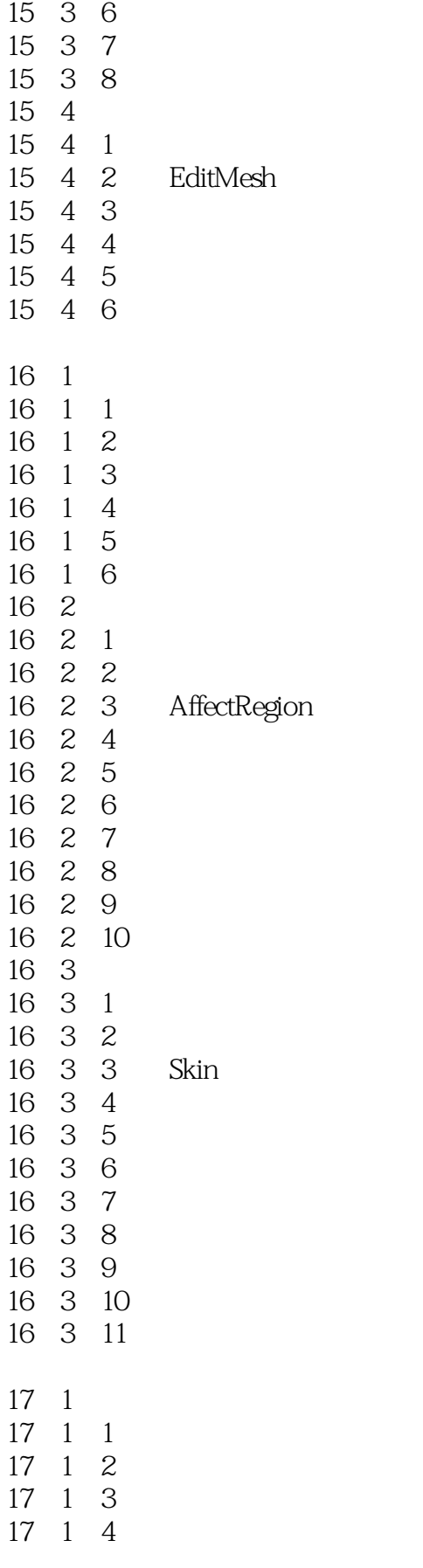

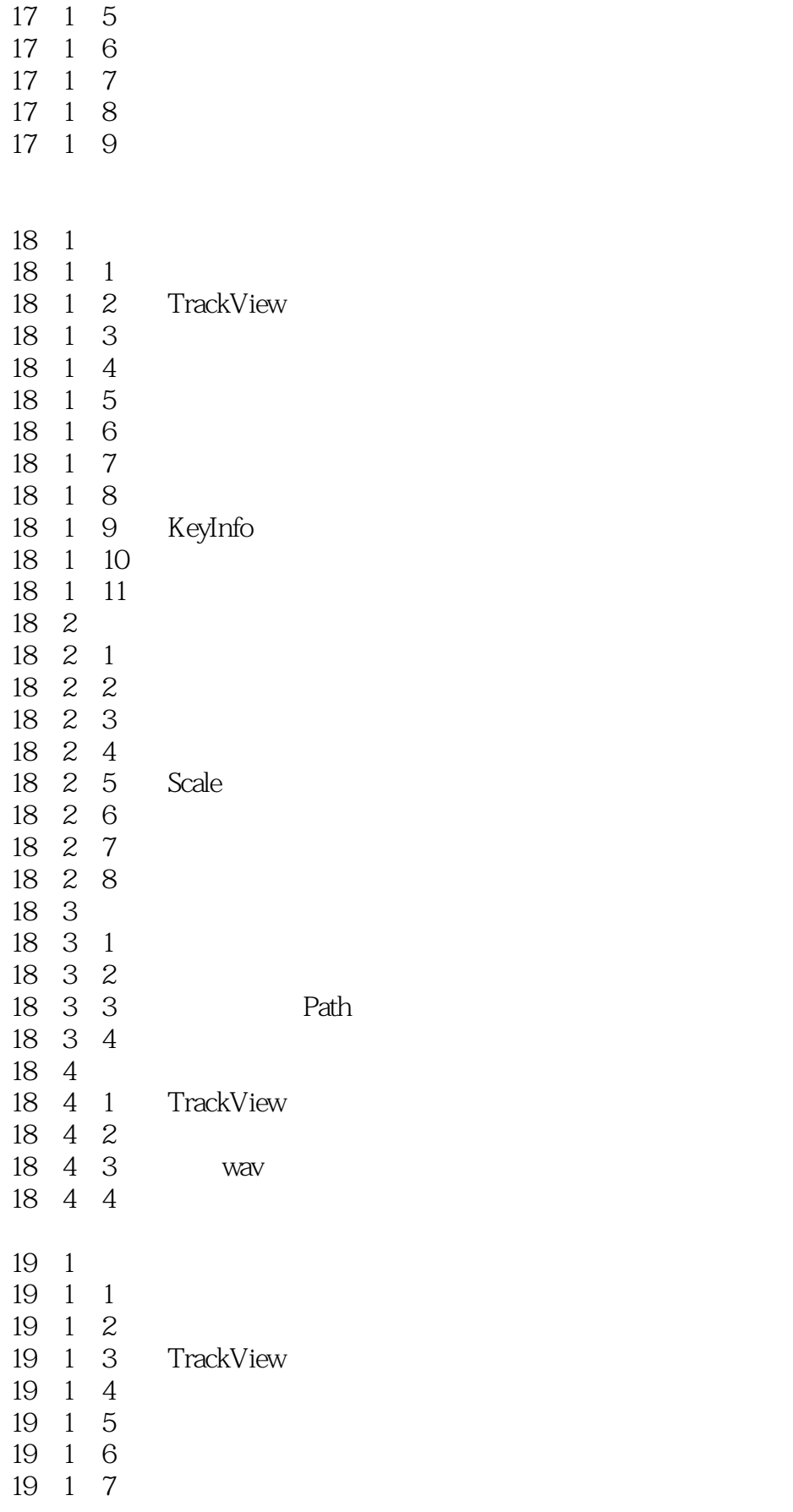

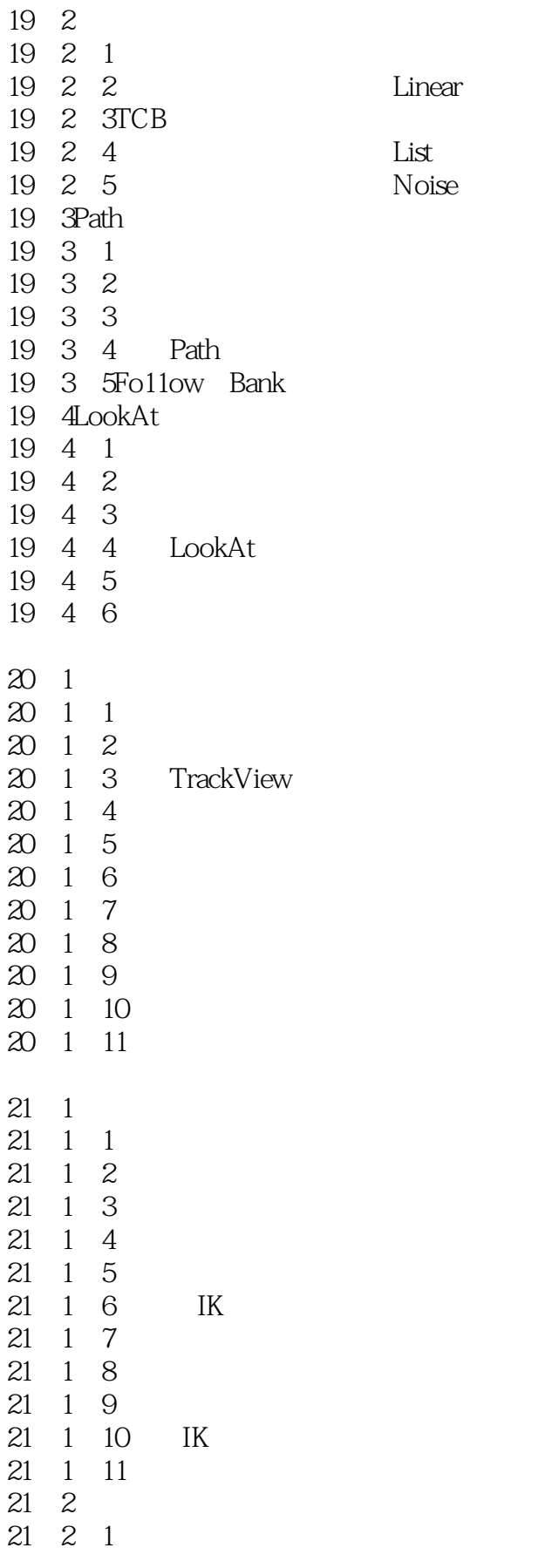

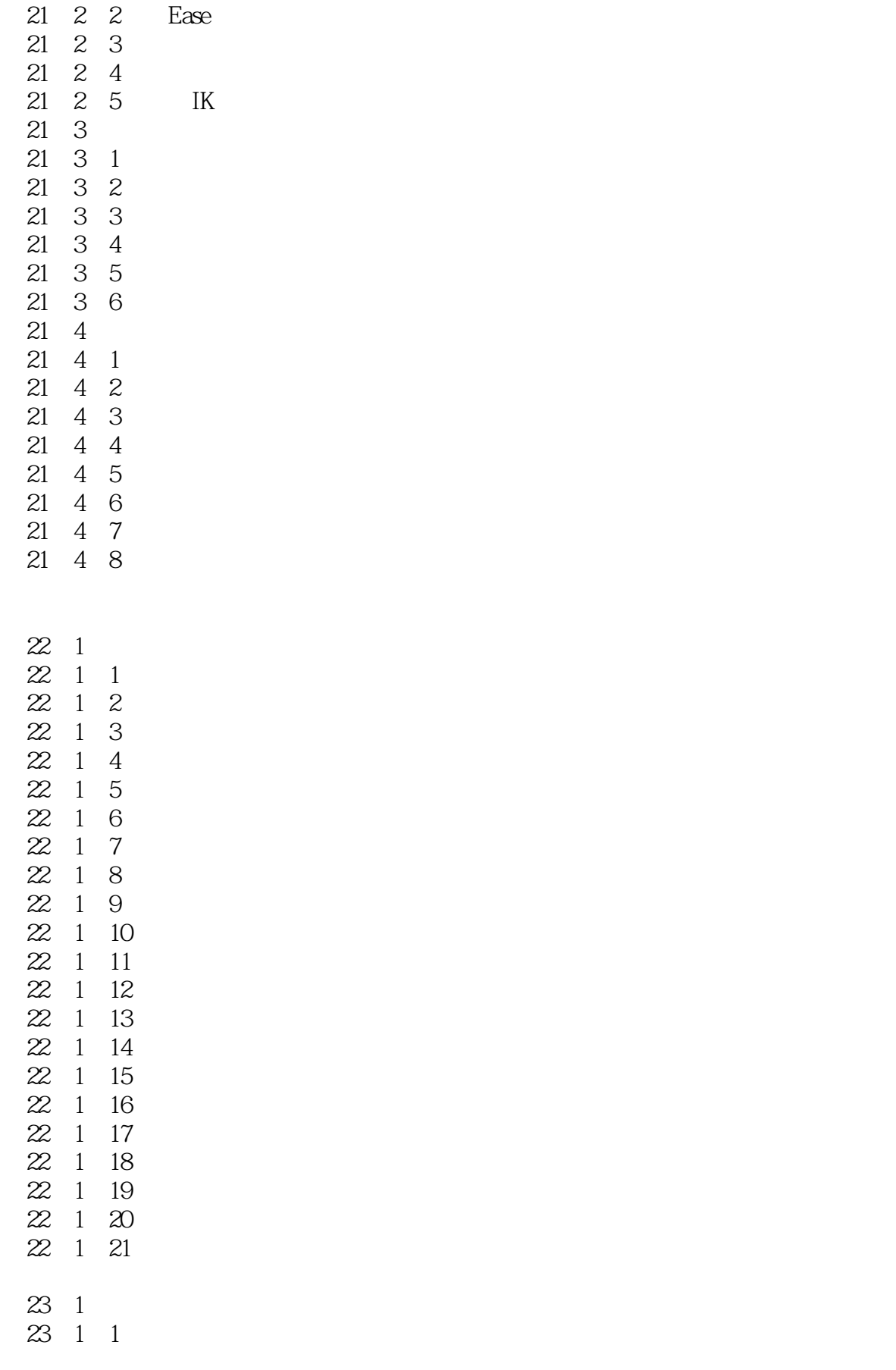

24 1

 $<<$  and  $>$  and  $>$  and  $>$  and  $>$  and  $>$  and  $>$  and  $>$  and  $>$ 

24 5 7

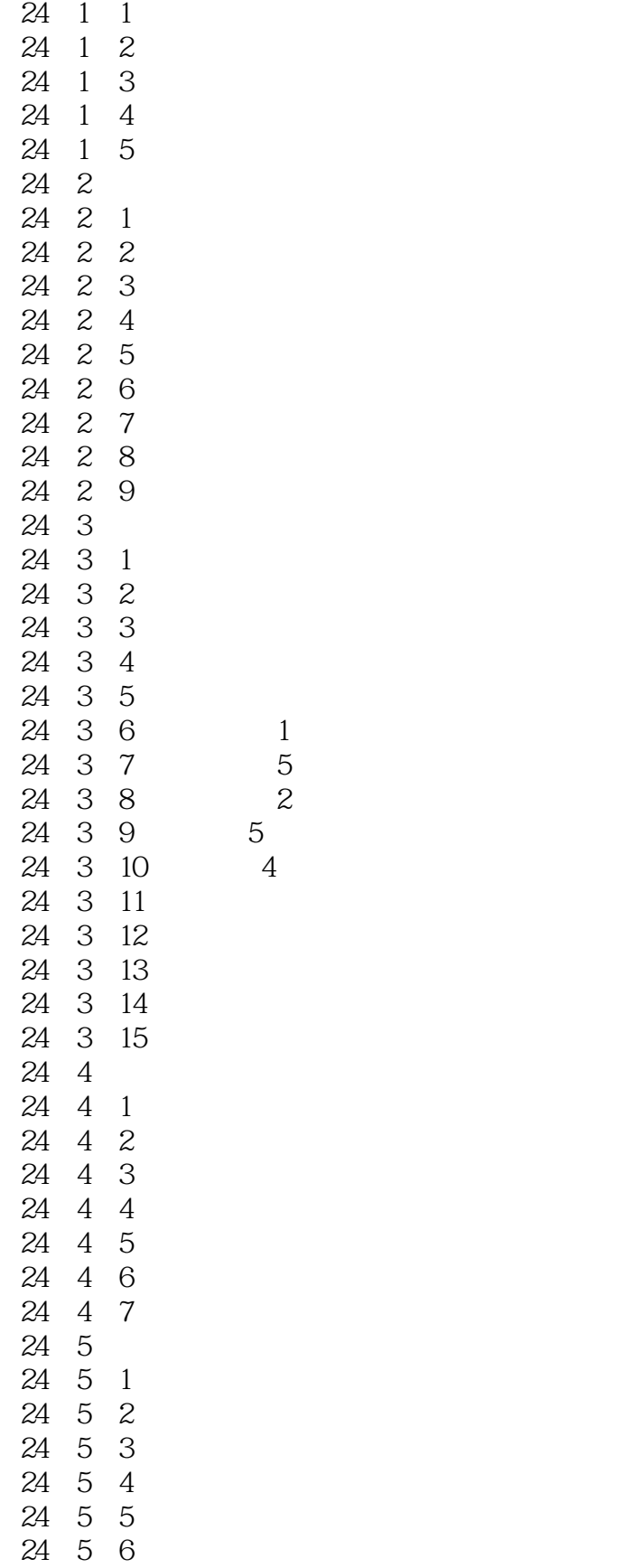

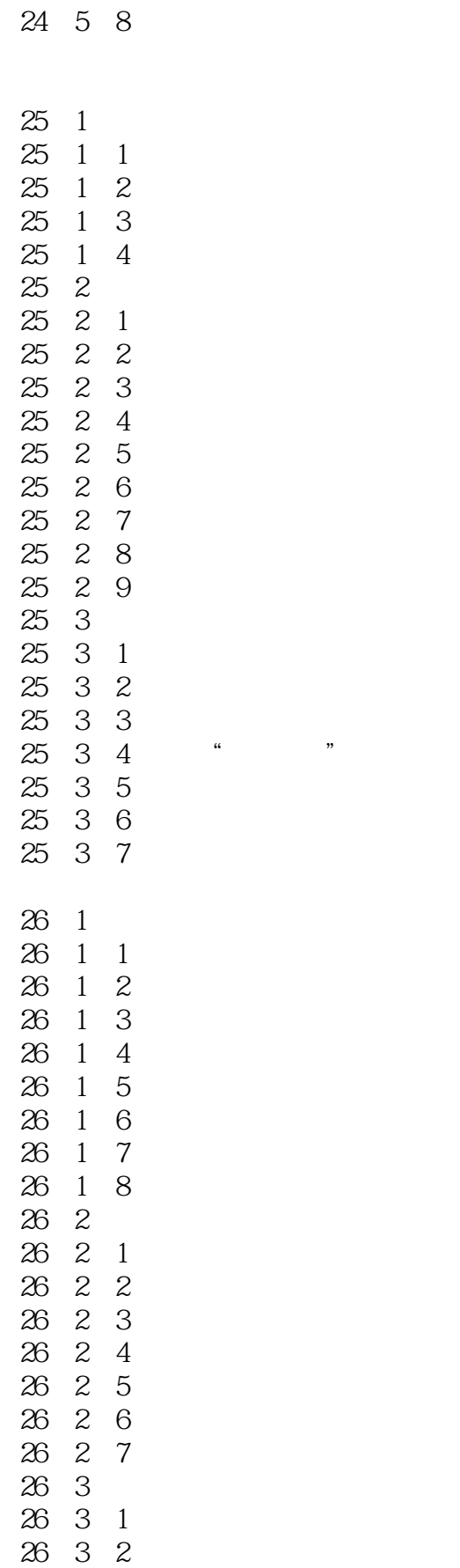

## $<<$  and  $>$  and  $>$  and  $>$  and  $>$  and  $>$  and  $>$  and  $>$  and  $>$

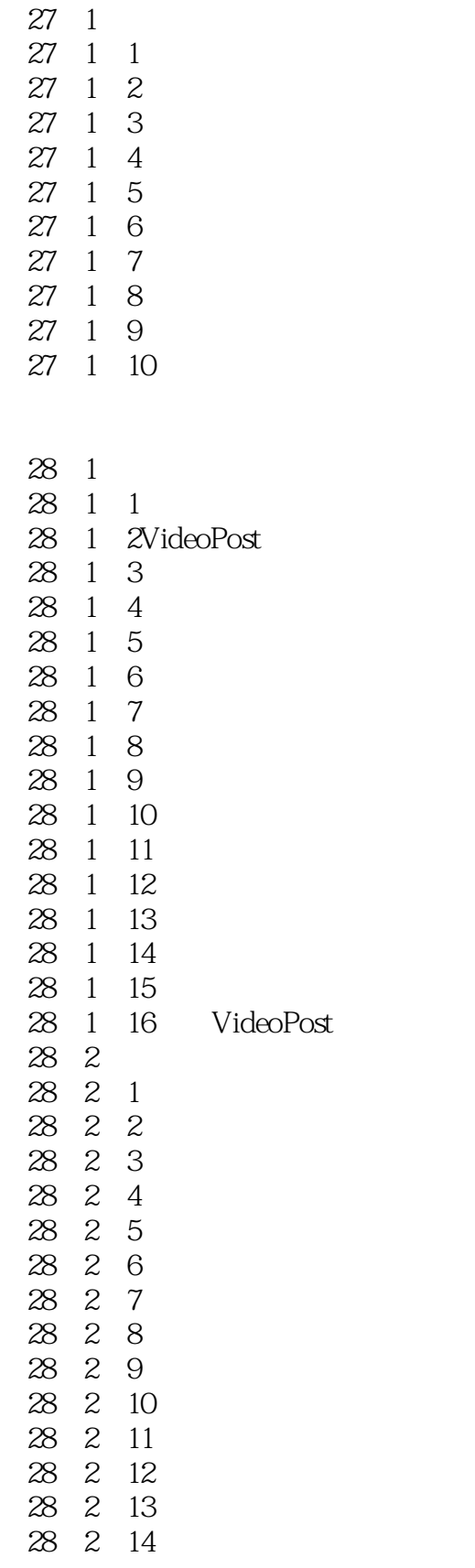

26 3 3

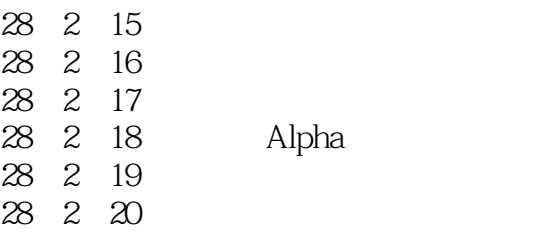

本站所提供下载的PDF图书仅提供预览和简介,请支持正版图书。

更多资源请访问:http://www.tushu007.com